# **Python Robots Cheat Sheet**

#### **I/O statements**

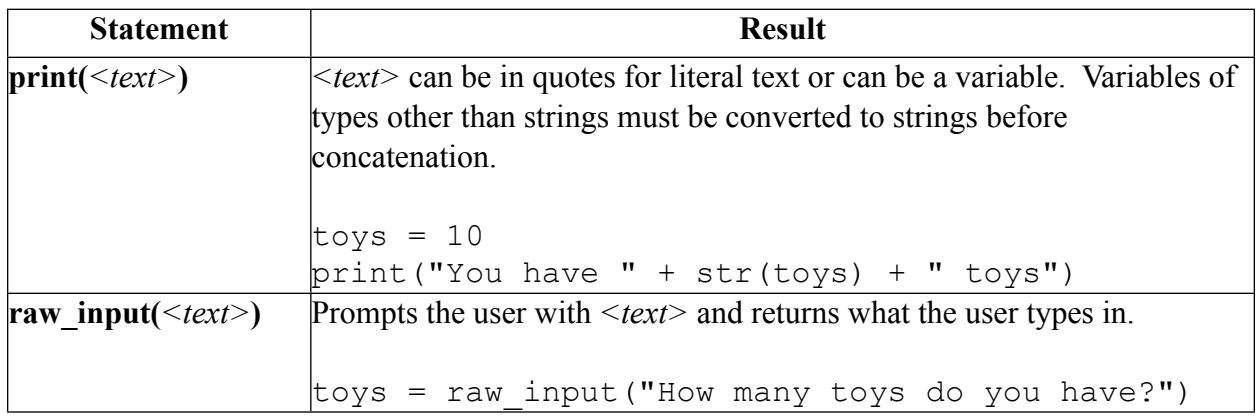

## **Control Flow statements**

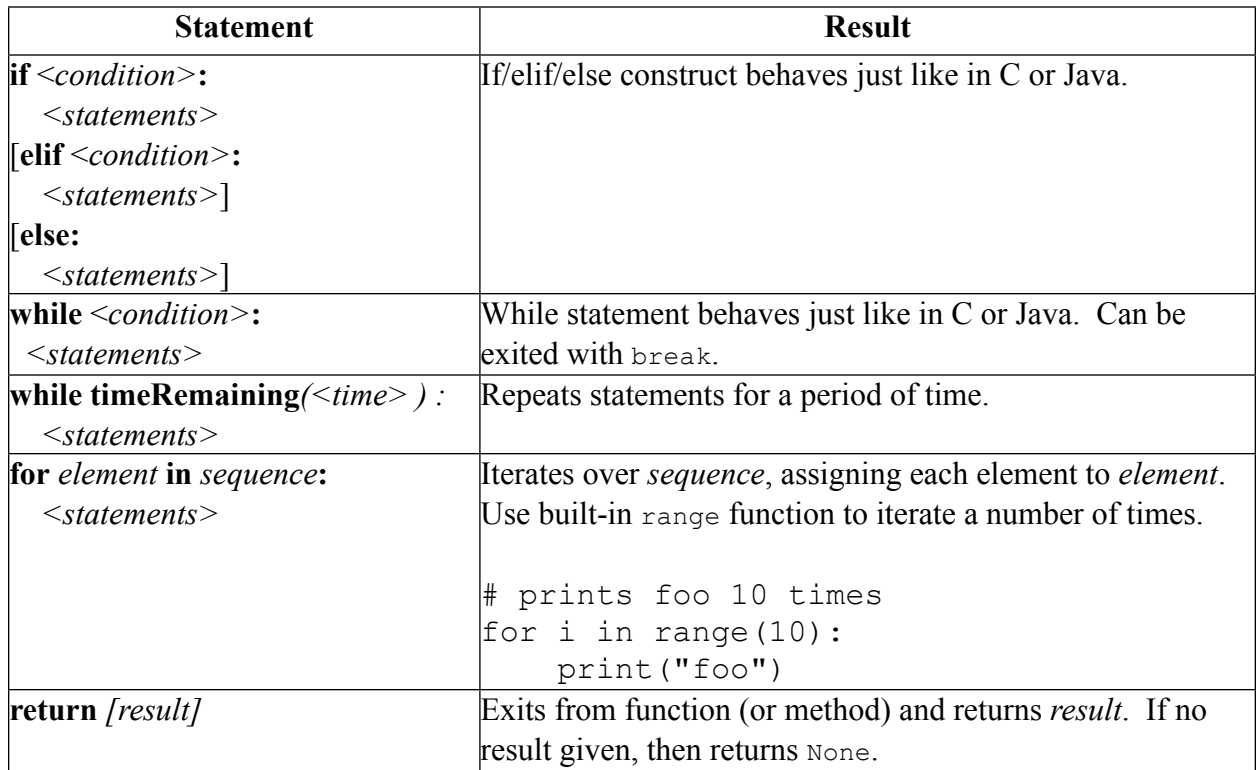

# **Operators and their evaluation order**

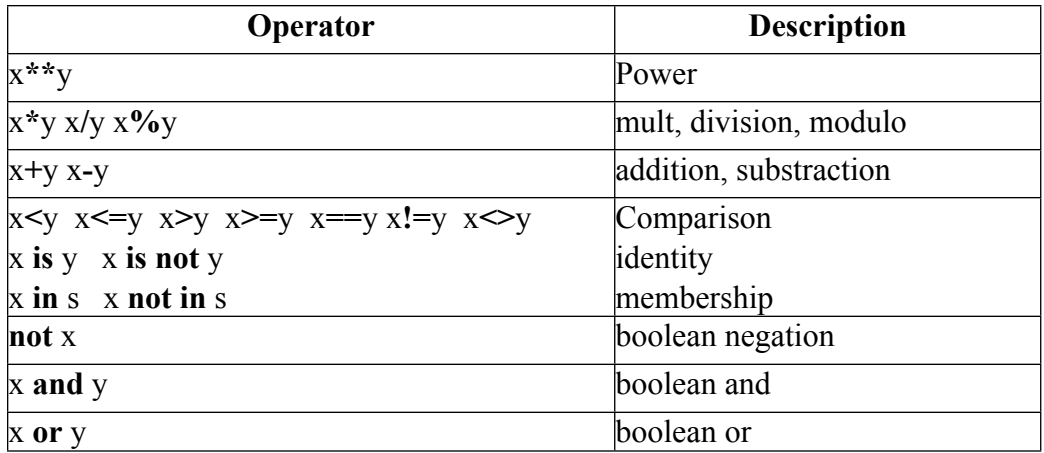

## **Manual Drive**

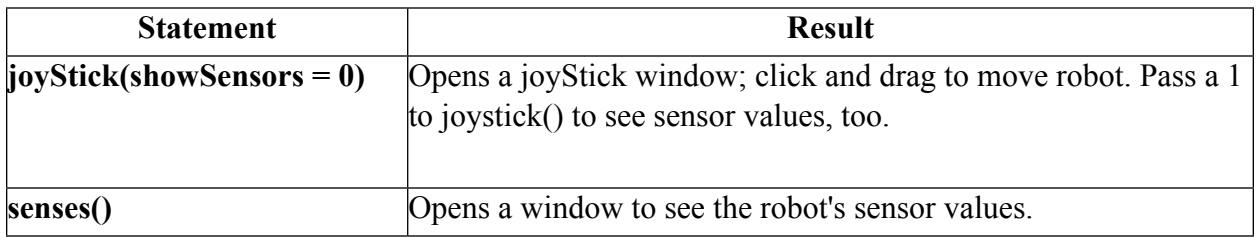

## **Automatic Drive**

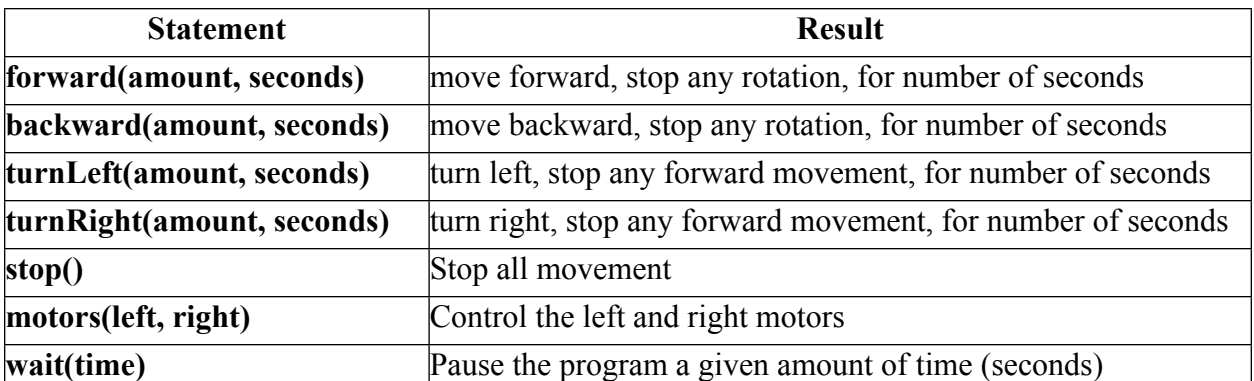

### **Sensors**

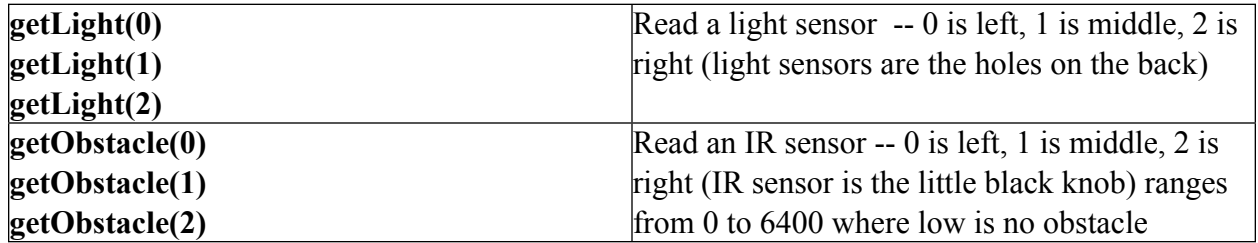

# **Output**

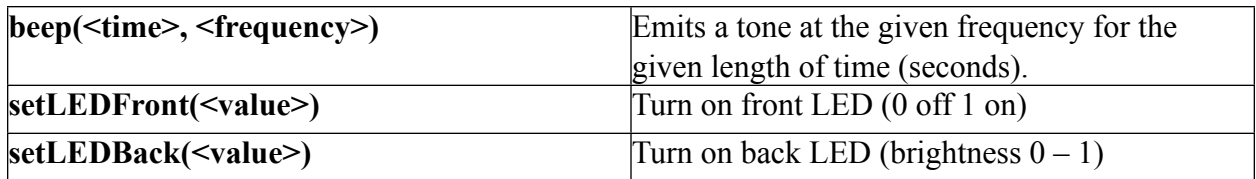

## **Camera**

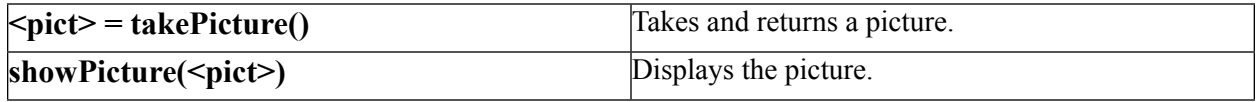

#### **Things to try**

#### **Drawing a square**

Can you make your robot draw a square? That's surprisingly difficult… remember that you can only tell your program how many seconds to move, not the distance it should go.

## **Dance**

Create a dance routine for your robot!

## **Song**

Make your robot sing a song using beep commands.

## **"Theremin"**

Can you write a program that beeps at different pitches as you approach your hand to the robot? For example, you could add up the values given by the three light sensors and uses those as the beep frequency. As you approach your hand to the robot, the pitch will get higher and higher! You can make it loop for as long as you want.

## **Cockroach**

Your cockroach should flee light and go towards darker places. So, for example, if you start it near the edge of the shadow of a table, it should go under the table. There are a few ways to implement this, but here is a simple one:

- 1. read all three light sensor values
- 2. if the left light sensor gives a value less than both the middle and the right light sensor, move right (remember, a low value means a bright light)
- 3. if the right light sensor gives a value less than both the middle and the left light sensor, move left
- 4. otherwise, go forward

## **Creep Bot**

Combine your knowledge of the joyStick() command with taking pictures to have your robot repeatedly take pictures as you drive it around. How well can you navigate without seeing your robot?